PROPOSED EXTENSION TO AGRICULTURAL BUILDING @ HOWDEN HEAD, FIR TREE, CROOK, Co. DURHAM DL15 8BN

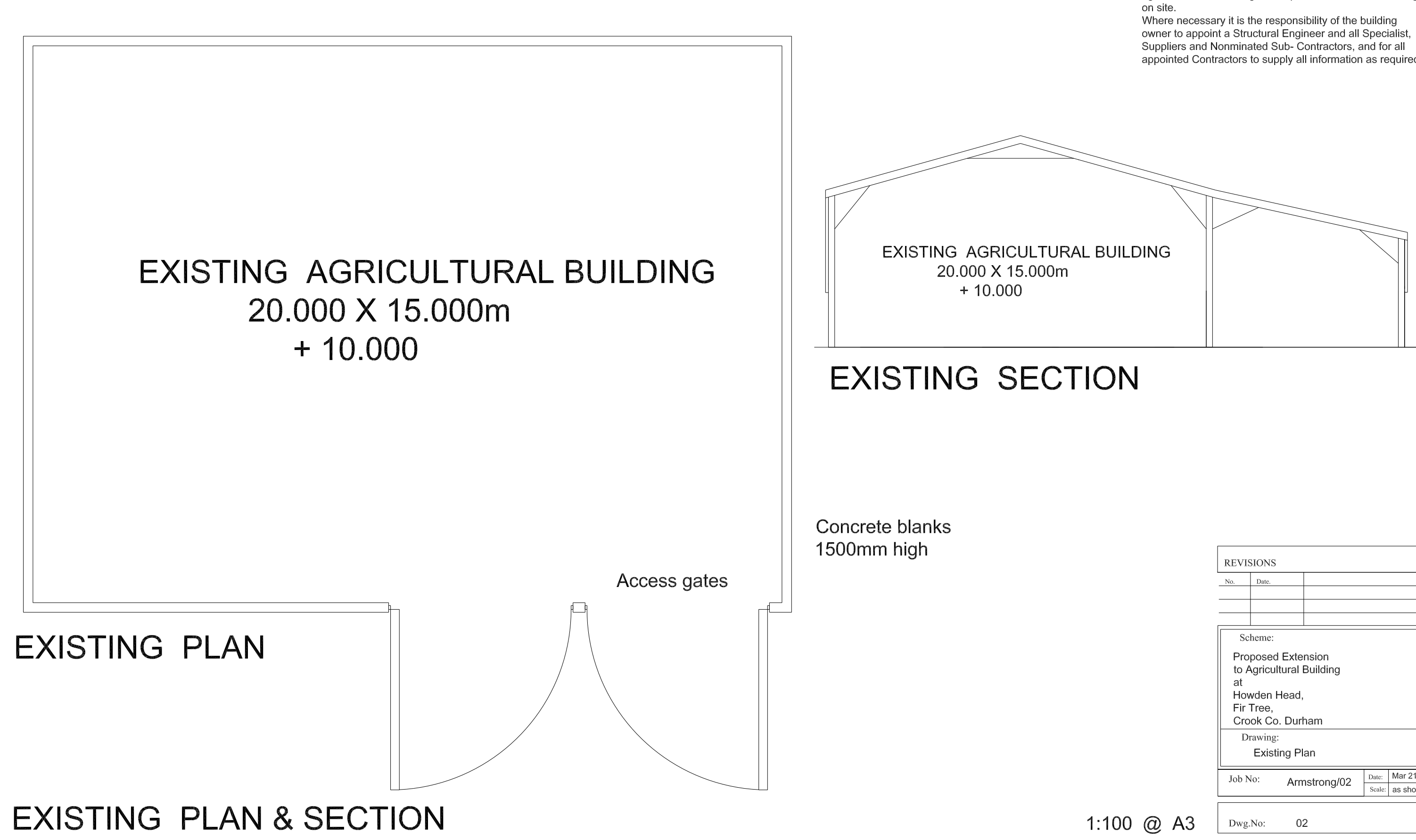

## Specification

These drawings have been prepared for the purposes of applying for Planning and Building Regulations only. The drawings must not be scaled from and all diemensions are indicative and must be checked on site. All setting out or other details of the works are to be

agreed with the building owner prior to works commencing

appointed Contractors to supply all information as required.

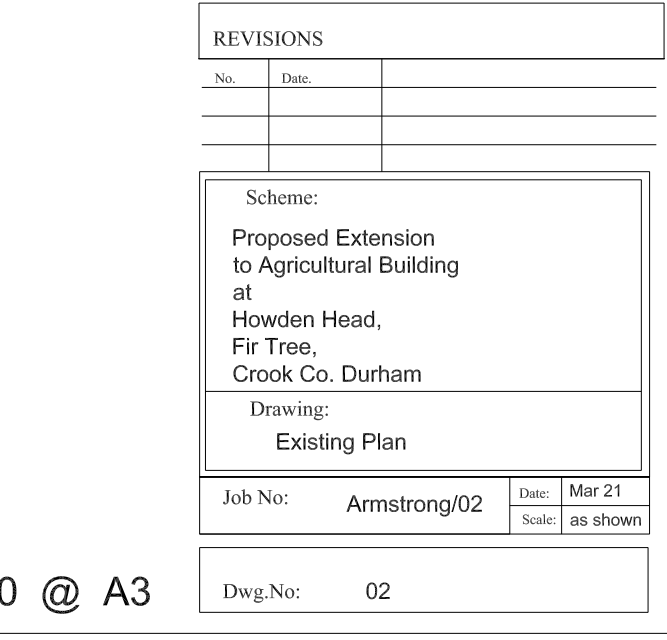